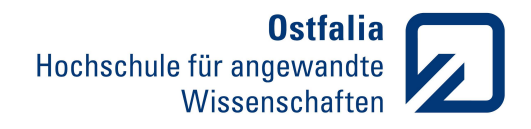

Fakultät Elektro- und Informationstechnik

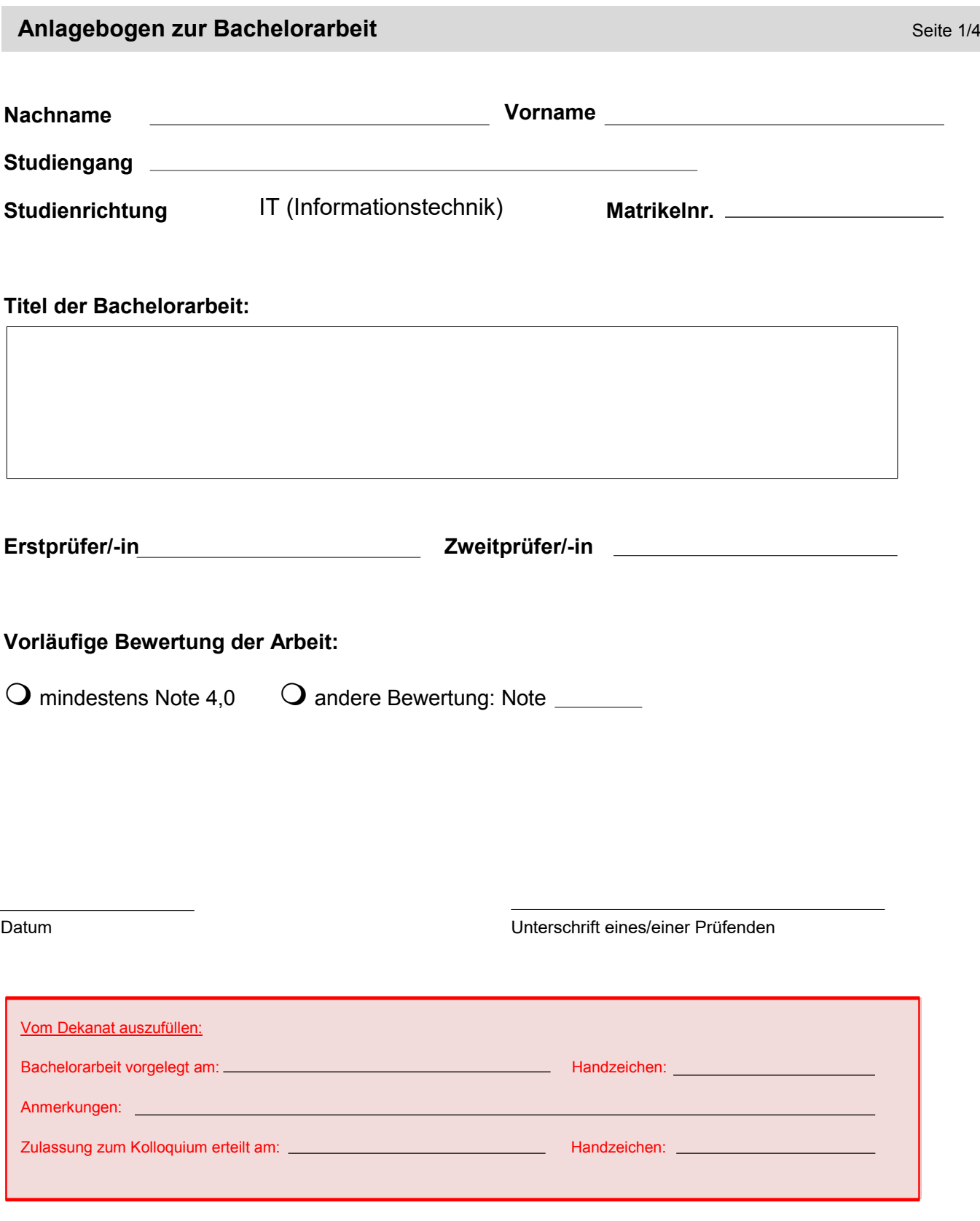

**Ostfalia**<br>Hochschule für angewandte<br>Wissenschaften

Fakultät Elektro- und Informationstechnik

Die Seiten 2 und 3 müssen VOR Abgabe im Dekanat vom SSB ausgefüllt und unterschrieben werden. *[Öffnungszeiten SSB](https://www.ostfalia.de/cms/de/ssb/Kontakt/Wolfenbuettel/)*

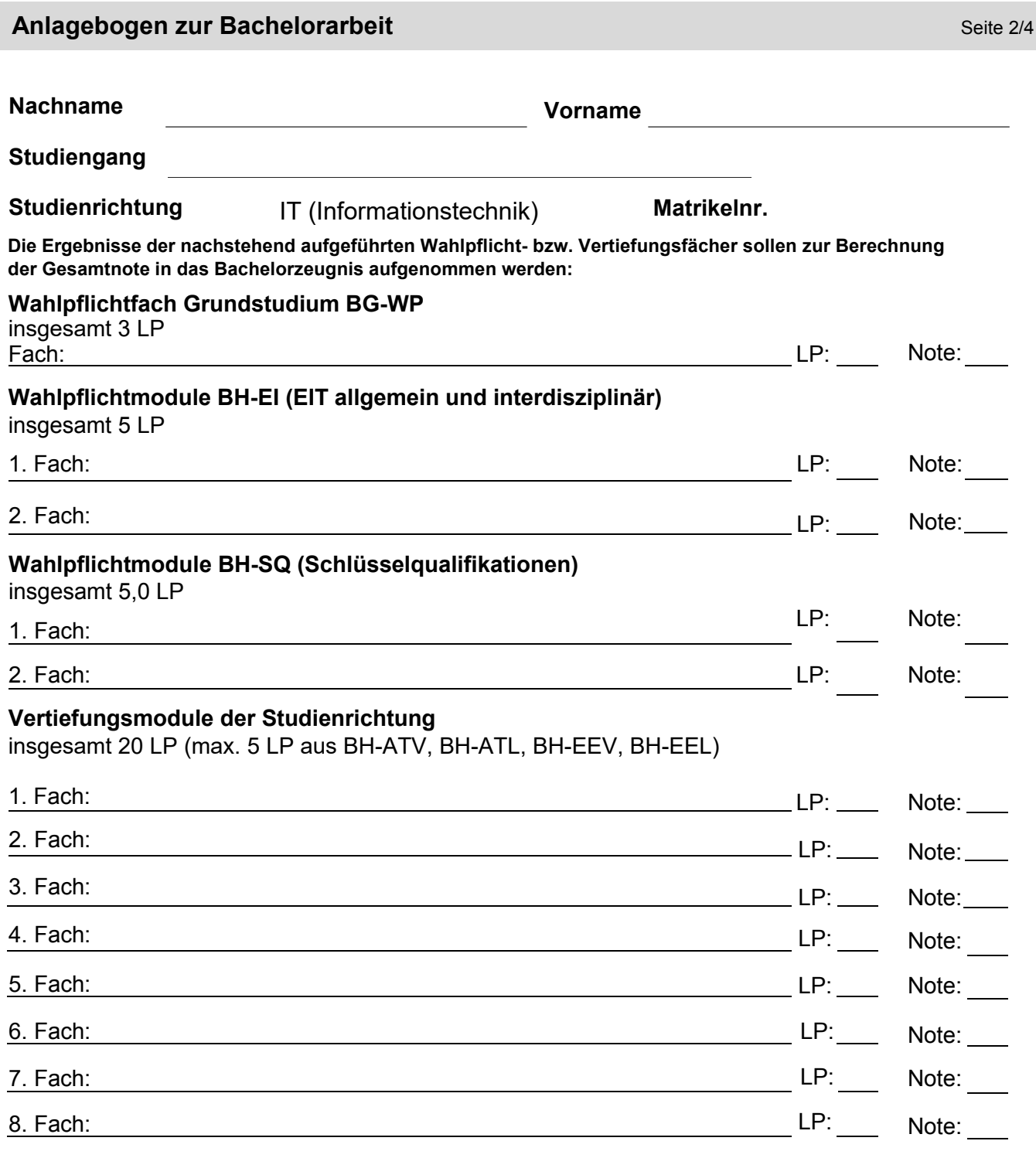

**Bestätigung des SSB**

Datum Unterschrift Antragsteller/-in

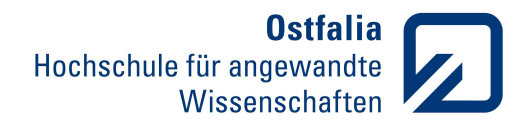

Fakultät Elektro- und Informationstechnik

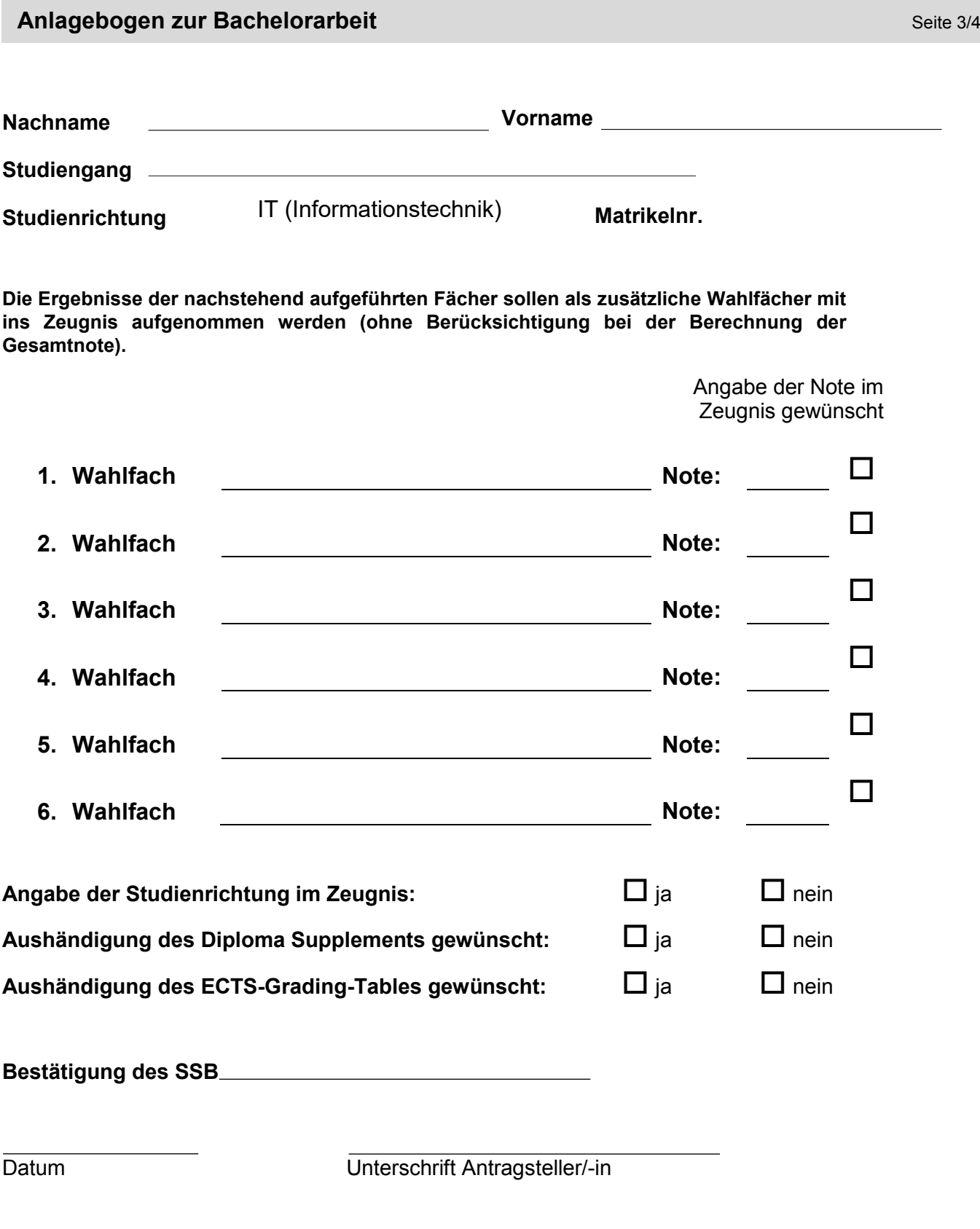

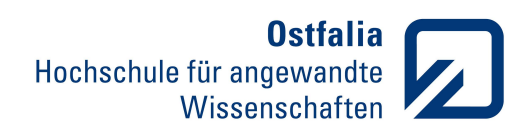

Fakultät Elektro- und Informationstechnik

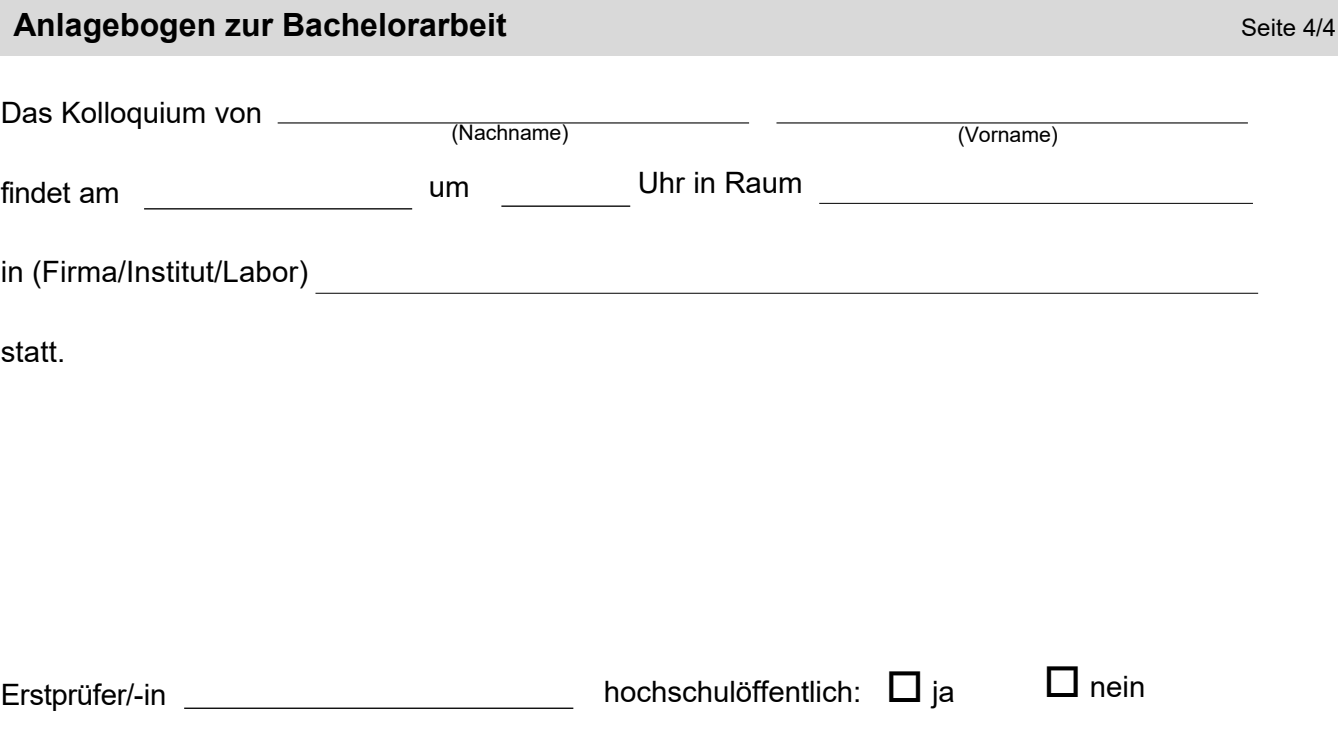